$\overline{A}$ 

**式,怎么设置监控所有沪深股票-股识吧**

大全(1000多个公式)\*://bbs.topview99\*/viewthread.php?tid=2993

 $1$ ,

 $(2, 3, 2)$ 

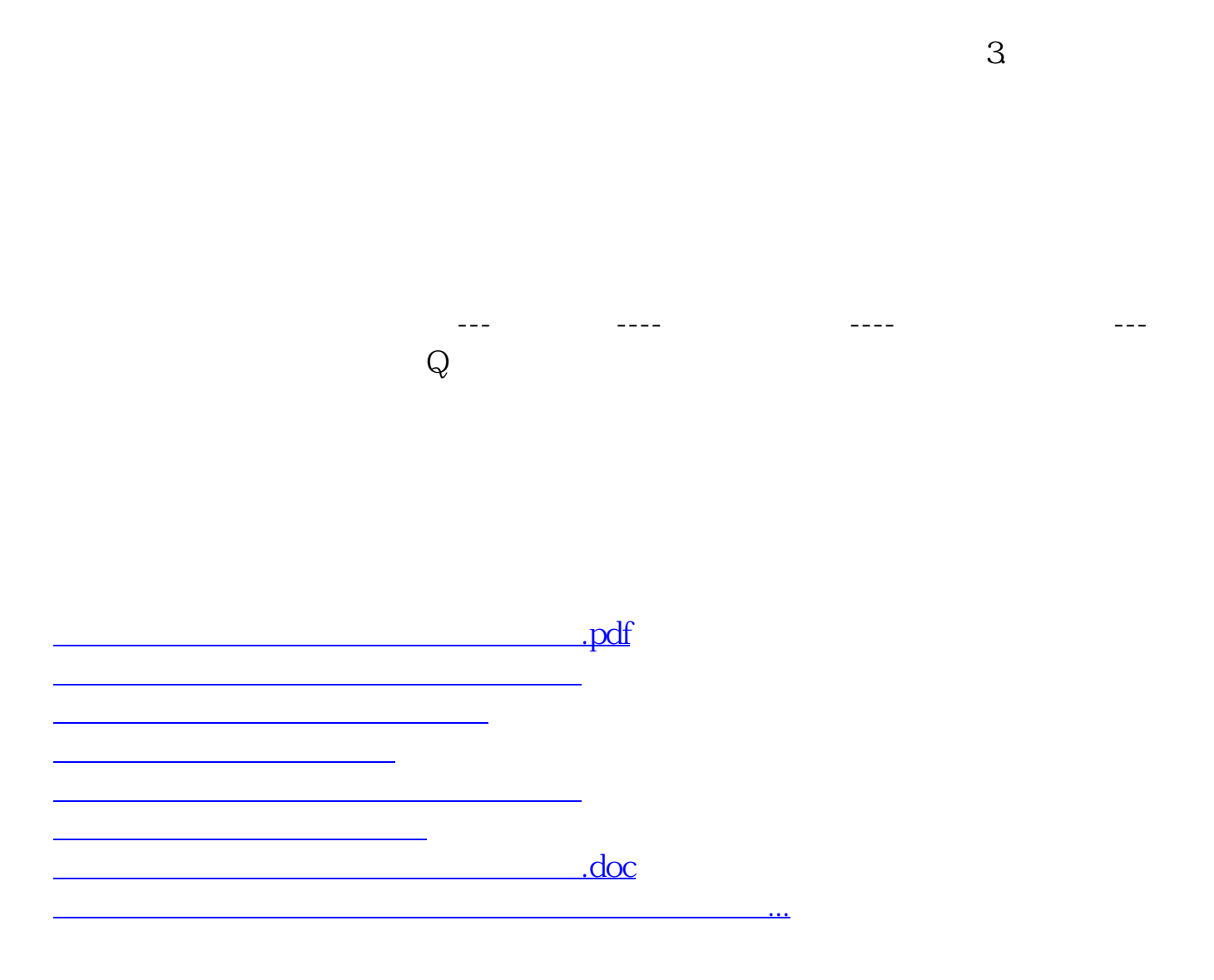

<https://www.gupiaozhishiba.com/book/28129174.html>